## **Header Data**

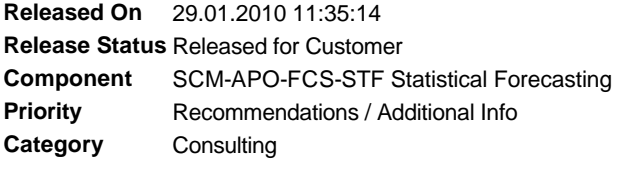

# **Symptom**

You do not know on which aggregation level the statistical forecast should be executed to gain the best forecast accuracy.

You also do not know which are the best smoothing factors or which is the best forecast method (based on ex-post forecast).

# **Other Terms**

demand planning, forecast models

### **Reason and Prerequisites**

In standard APO Demand Planning there is no feature to determine the optimal aggregation level for forecasting.

### **Solution**

An add-on was developed as part of a consulting solution, which you can purchase for a fee. See the attached PDF document for further details.

Based on planning area, dataview and selection area (which can be created in interactive demand planning) this tool determines automatically the best planning strategy referring to aggregation level, forecast method and smoothing factors for all products in selection area.

You can choose, which forecast methods should be checked (e.g. only constant models, or trend or saison models ...). You also can enter start/end value and the interval for the smoothing factors alpha, beta and gamma. Then you choose the aggregation levels on which the forecast shall be calculated for the chosen products in the selection area.

After starting the forecast check the program runs thru all selected aggregation levels and calculates several ex-post forecasts based on all possible combinations from selected forecast methods and smoothing factors.

Finally the user can see the best forecast strategy for each characteristic value combination from selection area based on the forecast errors: MAD, MAPE, MSE, MSRE.

# **Validity**

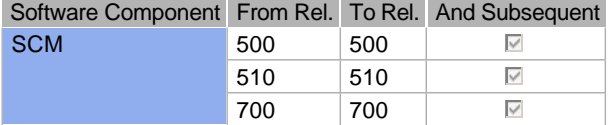

#### **References**

#### **This document refers to:**

**SAP Notes** SCM CS: Badiimplementierung /SAPAPO/SDP\_INTERACT Add-On: ERP SCM CIF Defaulter for master data FAQ SCM Consulting Solutions

## **This document is referenced by:**

**SAP Notes (4)** 1476085 FAQ SCM Consulting Solutions 1923552 SCM CS: CIF postprocessing 1494735 Add-On: ERP SCM CIF Defaulter for master data 1753104 SCM CS: Badiimplementierung /SAPAPO/SDP\_INTERACT

# **Attachments**

 $\hat{\boldsymbol{\epsilon}}$ 

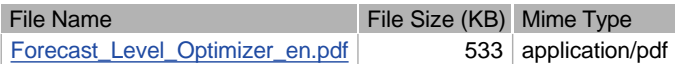